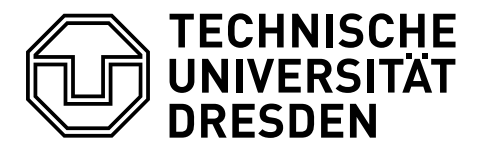

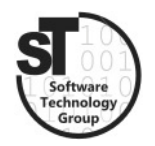

Faculty of Computer Science Institute of Software and Multimedia Technology, Software Technology Group

# WS2017/18 – Model-driven Software Development in Technical Spaces Domain Specific Languages with EMFText

Professor: Prof. Dr. Uwe Aßmann Tutor: Dr.-Ing. Thomas Kühn

## 1 EMFText

The purpose of this exercise is to understand how to build domain specific languages (DSL). To get started, first download Eclipse Modeling Tools and afterwards install  $EMFText<sup>1</sup>$  $EMFText<sup>1</sup>$  $EMFText<sup>1</sup>$  [\[1\]](#page-1-0).

### 1.1 Task 1: Statechart DSL

- $\bullet~$  Use the metamodel for state charts from the first exercise
- Develop a DSL for statecharts using the keywords: statechart, state and transition.

#### 1.2 Task 2: Class Diagram DSL

- Develop a metamodel for class diagrams, which supprts
	- Classes,
	- Attributes,
	- Methods with parameters and return types, as well as
	- Inheritance, Associations, Aggregations, and Compositions.
- Develop a DSL for this metamodel using the keywords attribute, method, class, etc.
- Evolve your DSL so the keywords attribute and method are no longer needed.

#### 1.3 Task 3: DSL Integration

- Integrate the two DSLs developed in Task 1 and 2.
- Each class can additionally have a statechart as shown in Listing 1.

All three DSL projects must be handed in as \*.zip archives on the day before the next exercise.

<span id="page-0-0"></span><sup>1</sup>http://www.emftext.org

Listing 1: Example DSL instance for Class Model+Statechart.

```
\begin{array}{c} 1 \\ 2 \end{array} class Door {
 2 attribute isOpen: boolean ;<br>3 method isOpen(): boolean;
 \begin{array}{c|c} 3 & \text{method isOpen} (): \text{boolean}; \\ 4 & \text{method open} (): \end{array}\begin{array}{c} 4 \\ 5 \end{array} method open ();
             method close ();
 \begin{array}{c|cc}\n6 & \text{statechart }\{ \} \\
7 & \text{state op}\n\end{array}7 state open ;<br>8 state closed
 \begin{array}{c|c} 8 & \text{state closed} \\ 9 & \text{transition ope} \end{array}9 transition open ( close () [ isOpen ] / DoClose ) closed<br>10 transition closed ( open () [ isNotOpen ] / DoOpen ) ope
              transition closed ( open () [ isNotOpen ] / DoOpen ) open }
11 \,12 }
```
#### **References**

<span id="page-1-0"></span>[1] Florian Heidenreich, Jendrik Johannes, Sven Karol, Mirko Seifert, and Christian Wende. Model-based language engineering with emftext. In Generative and Transformational Techniques in Software Engineering IV, pages 322–345. Springer, 2013.